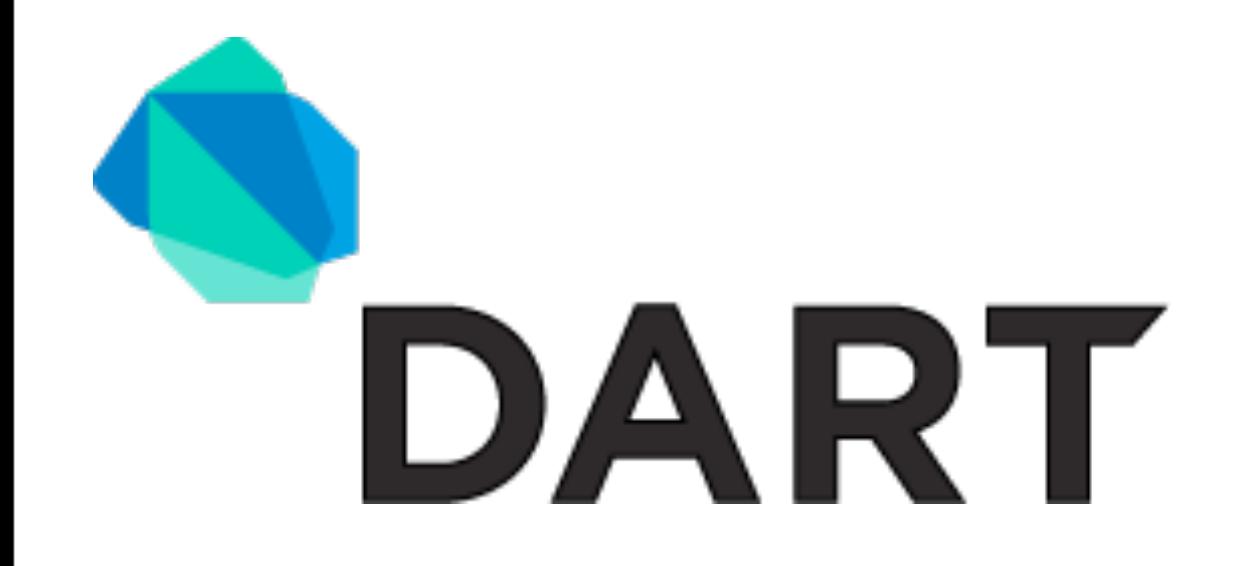

# versus motorhead

Christian Grobmeier <http://www.grobmeier.de> @grobmeier

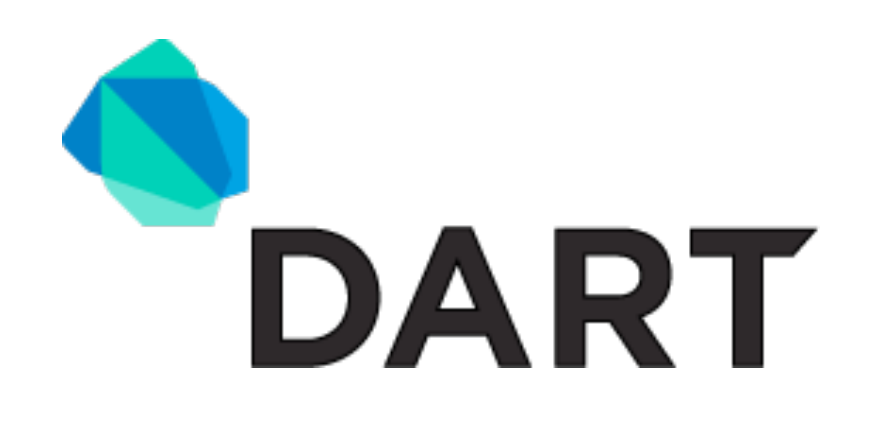

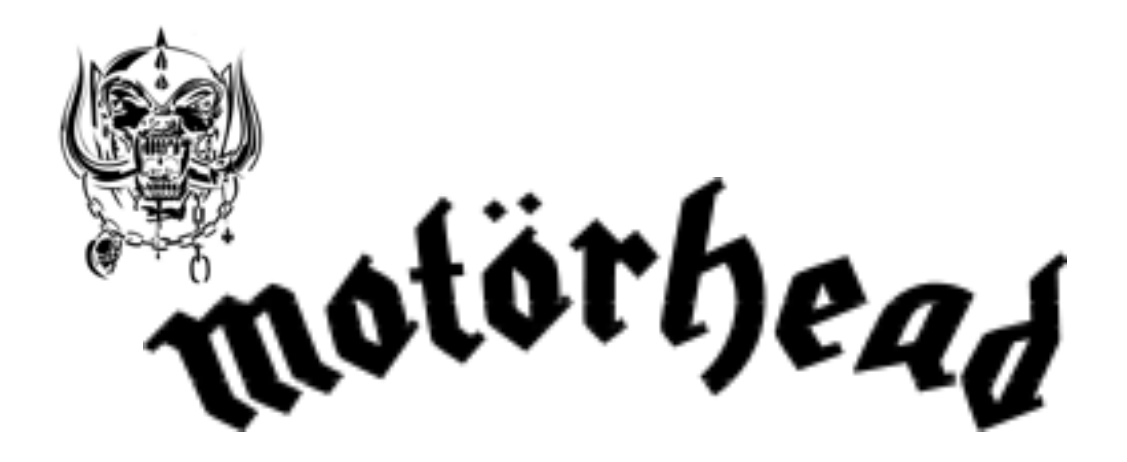

- **Programmiersprache** von Google
- Kann JS ersetzen
- Läuft in einer VM
- Für "ernsthafte" Anwendungen
- Jung und rockt
- Heavy Metal Band aus England
- Ersetzt Hawkwind
- Läuft mit Whisky
- Zur täglichen Anwendungen
- Alt und rockt

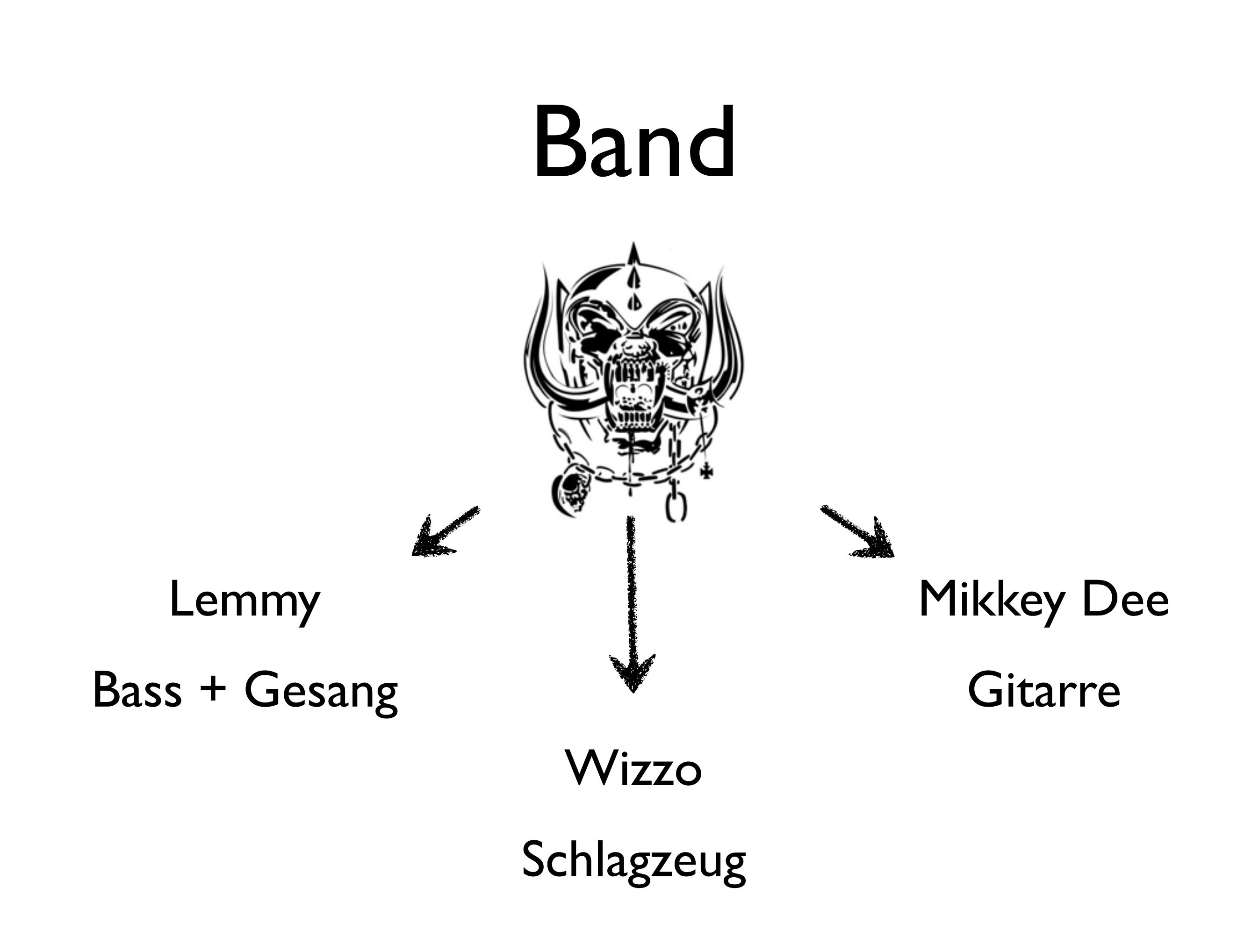

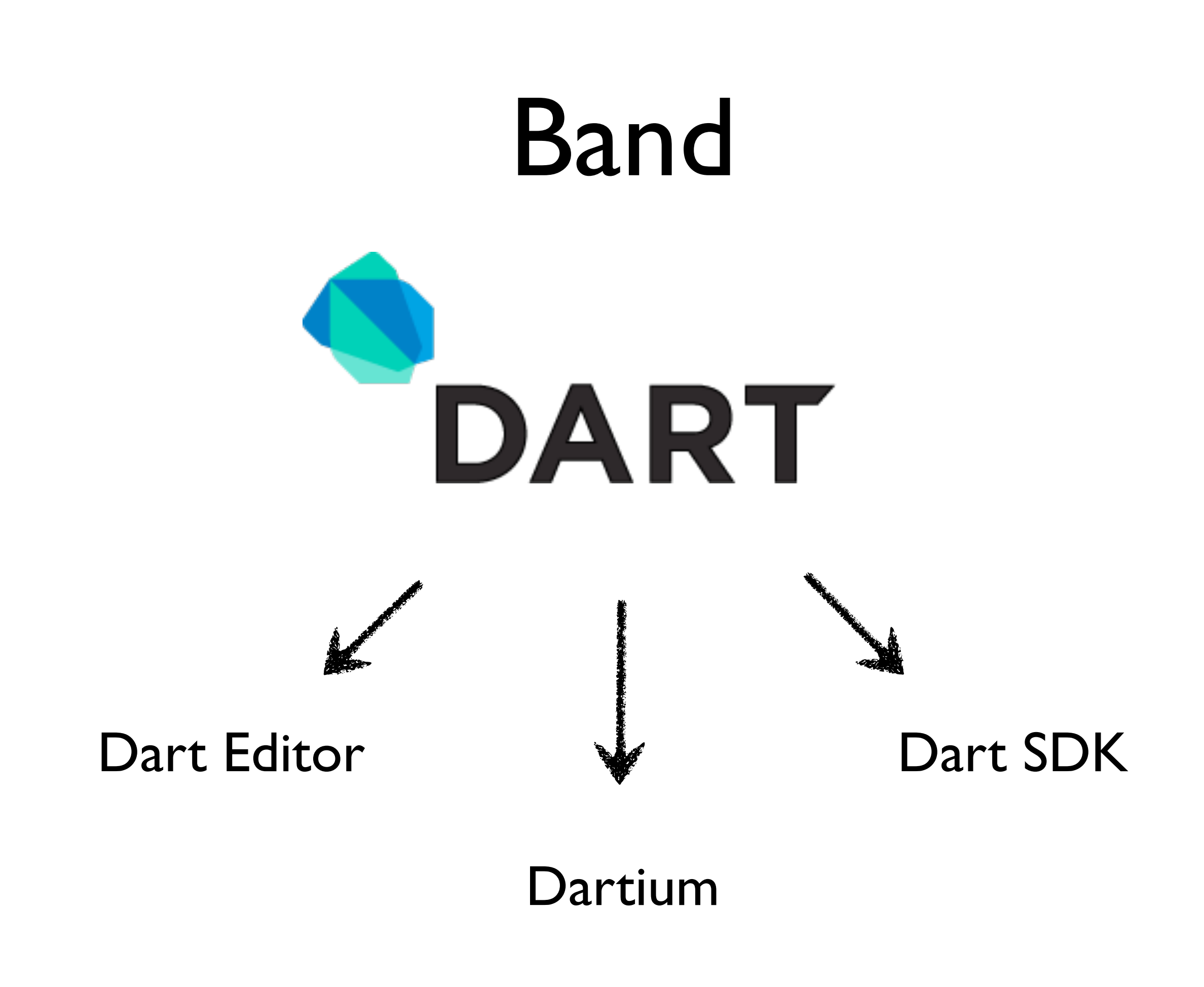

Donnerstag, 26. April 2012

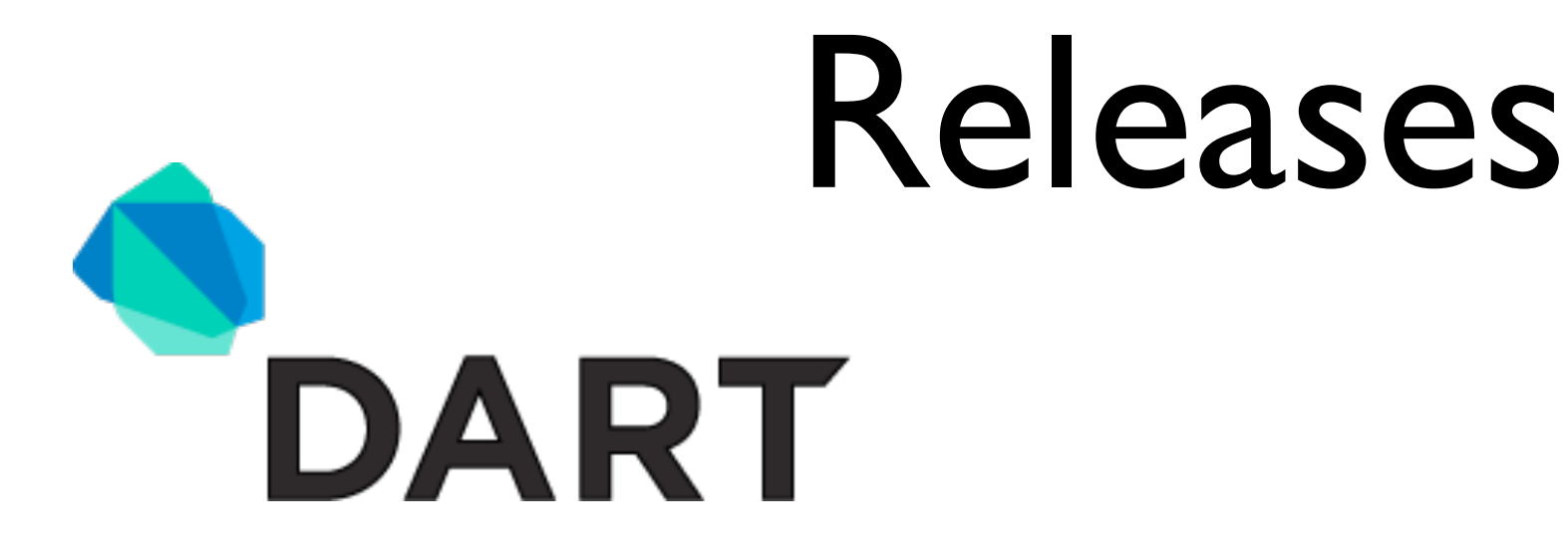

# Lang Spec v0.08 :-( kaum Libraries :-(

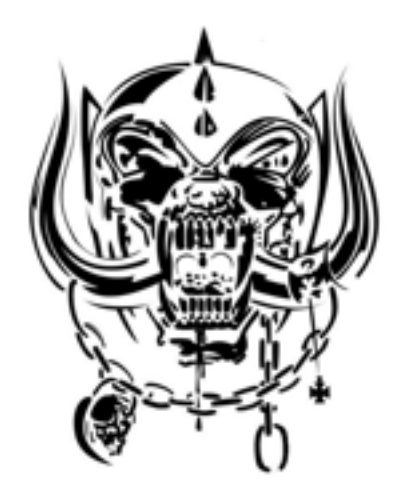

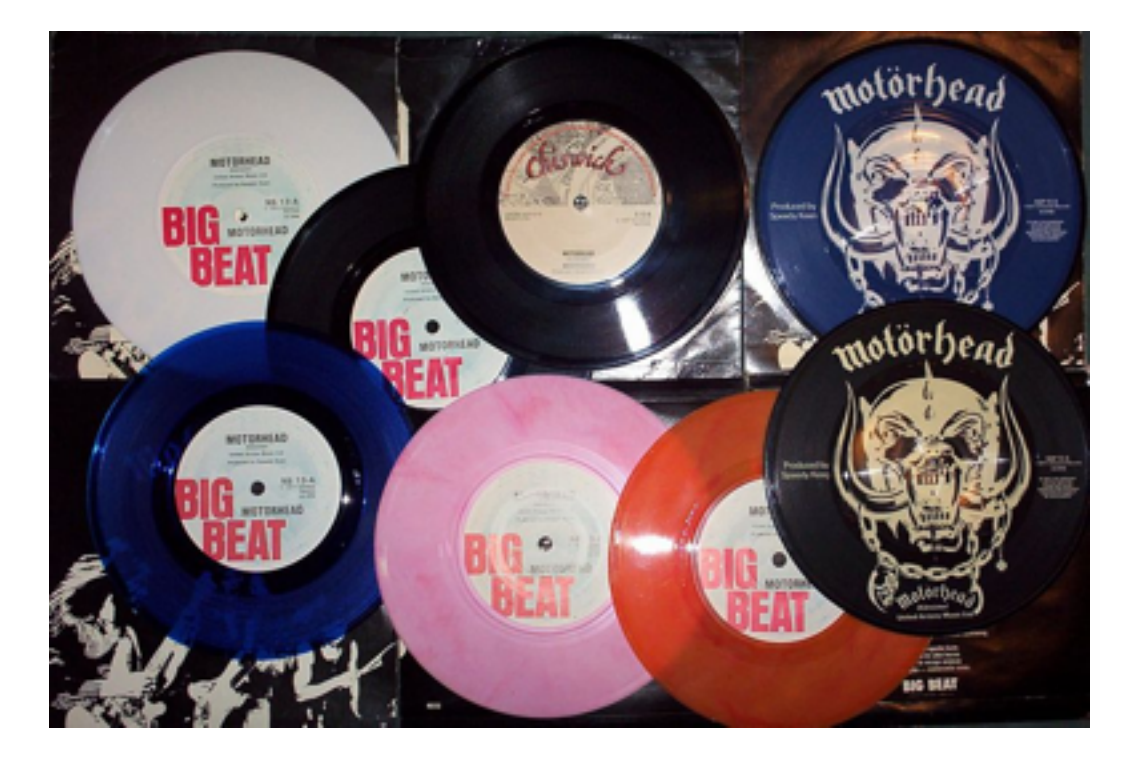

# 21 Studioalben!

+ unzähliges mehr

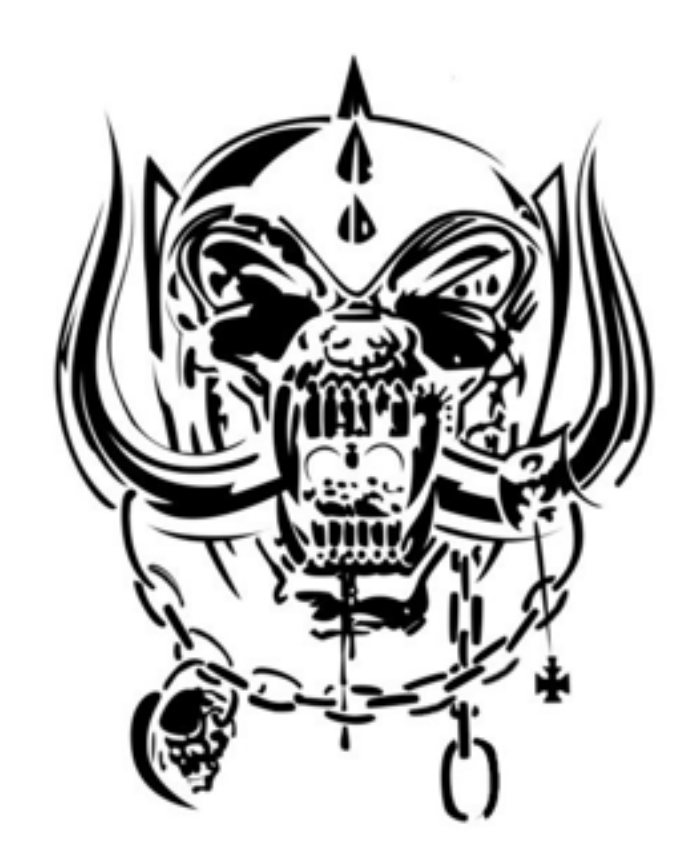

# Highlights

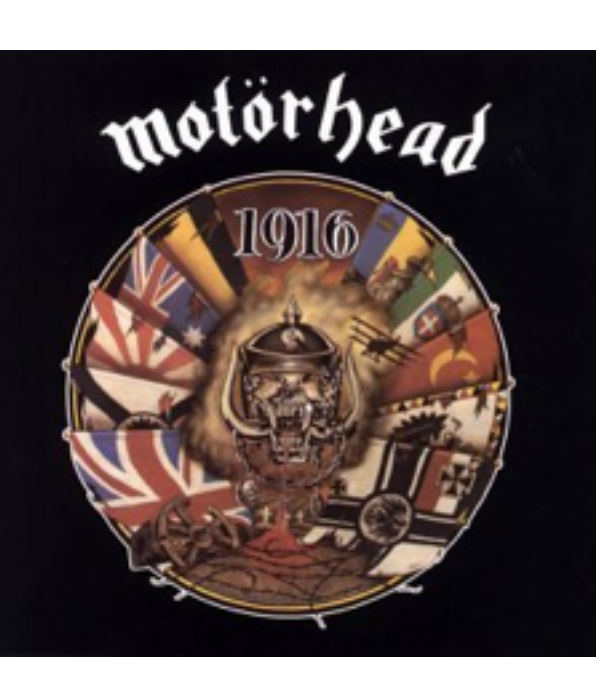

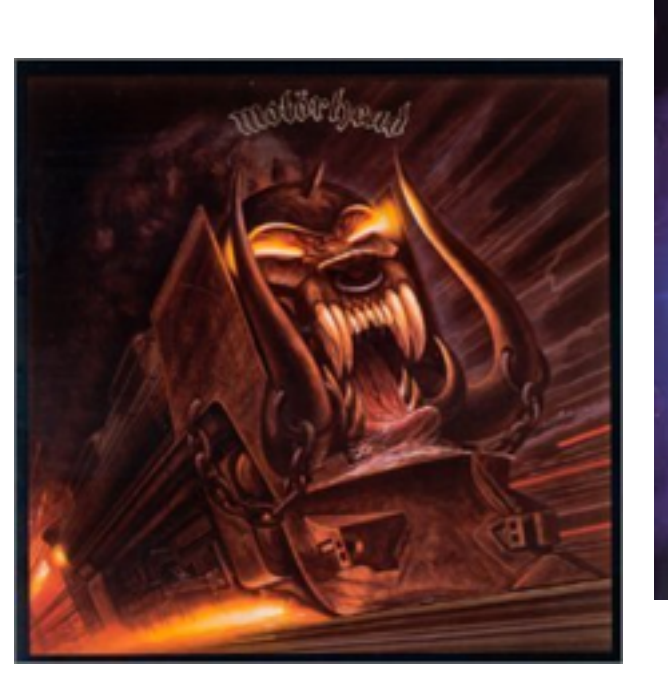

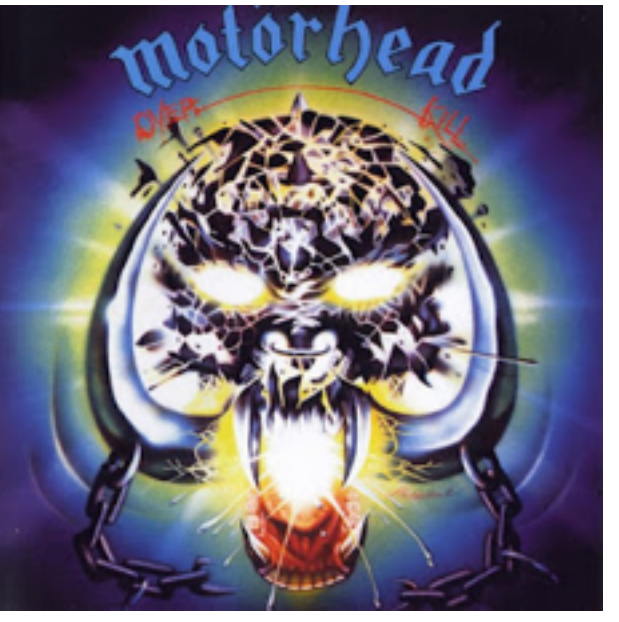

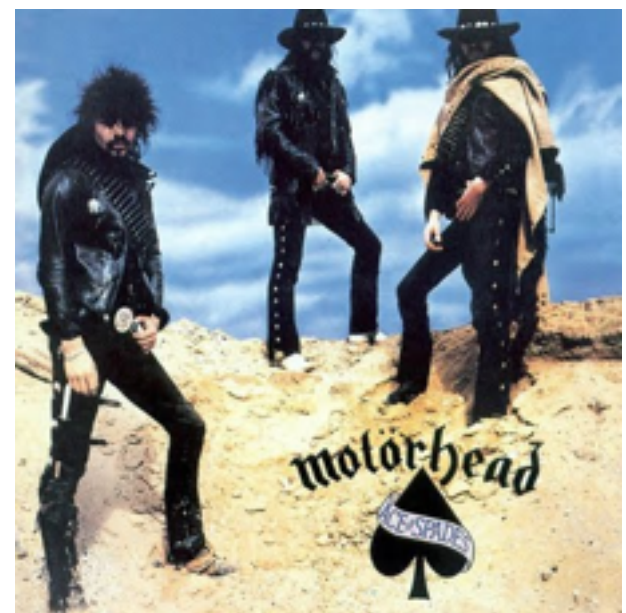

#### + 17 mehr!

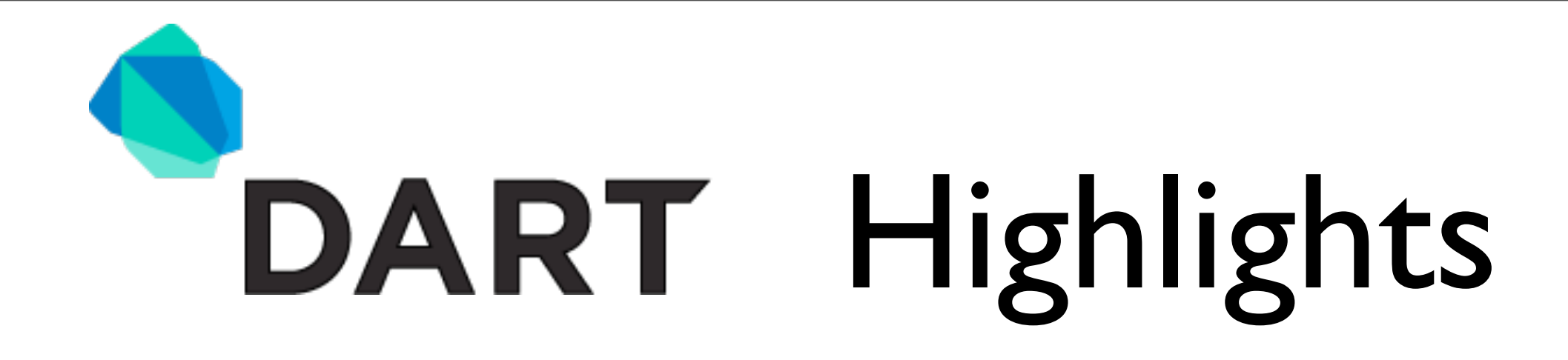

# Dart ist, Mainstream<sup>"</sup>, hat eine **main-Methode und kennt nur ein null.**

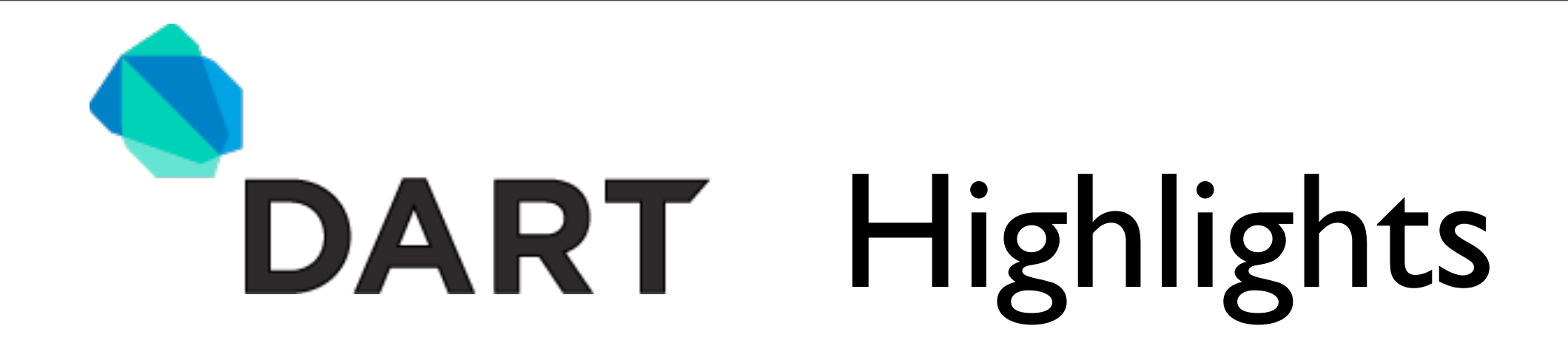

### **Dart kennt Interfaces und Klassen**

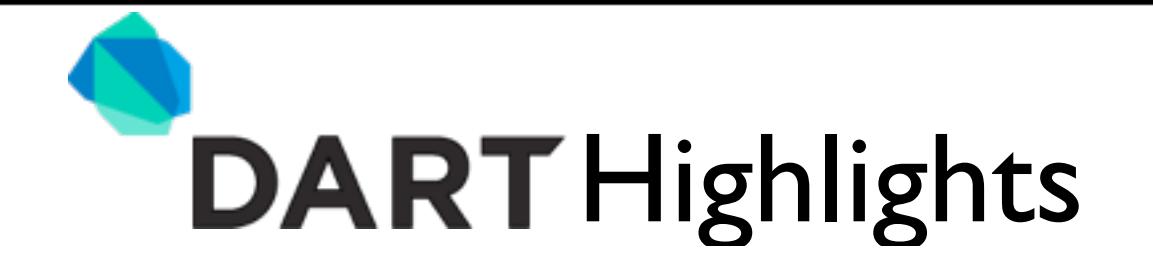

### class MyReceiver extends Isolate { } **Einfachvererbung**

### interface Hobbit extends A, B{ } **Mehrvererbung**

class Frodo implements Hobbit, Hungry { }

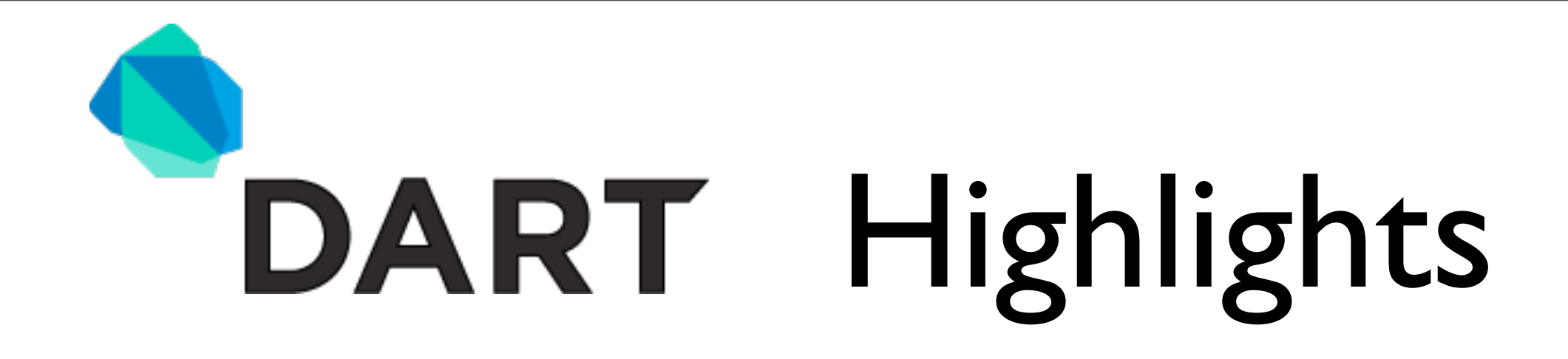

### **Dart kennt optionale Typen**

#### dart --enable type checks App.dart

Donnerstag, 26. April 2012

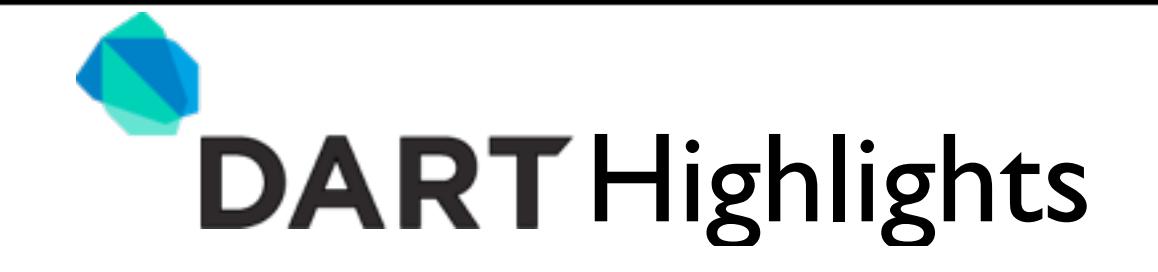

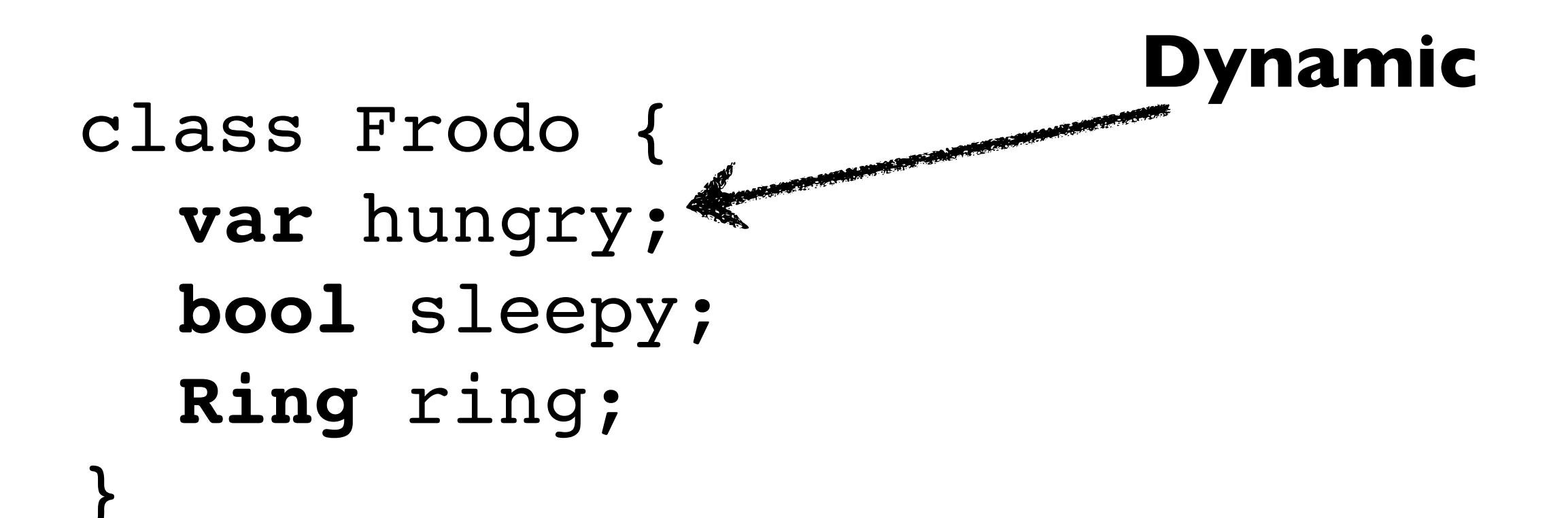

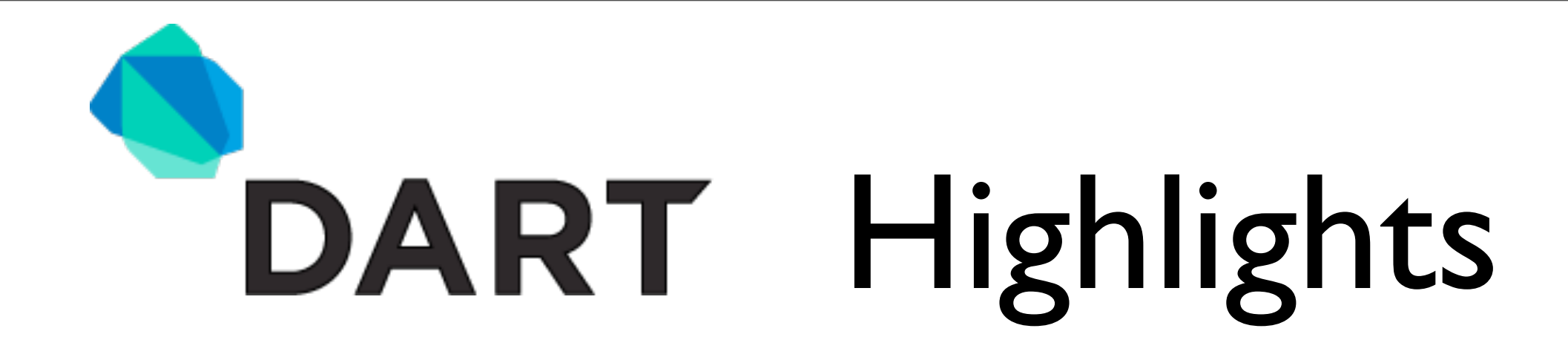

# **Dart does not need to drink whisky. It has whisky in it's veins.**

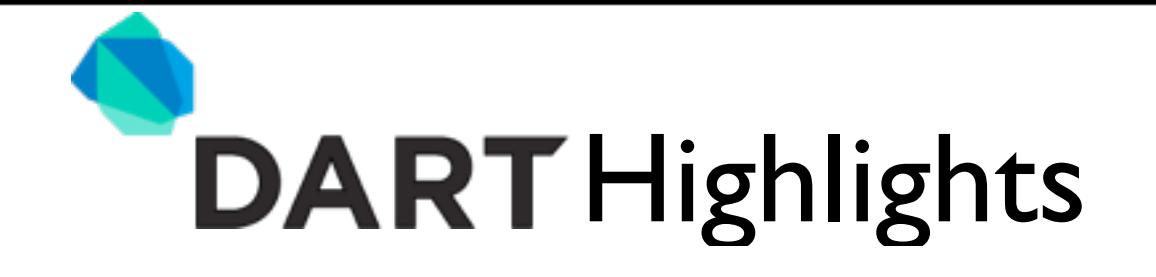

# class Frodo { Frodo(num age) : super() { } }

#### var frodo = new Frodo(111);

# **Konstruktor**

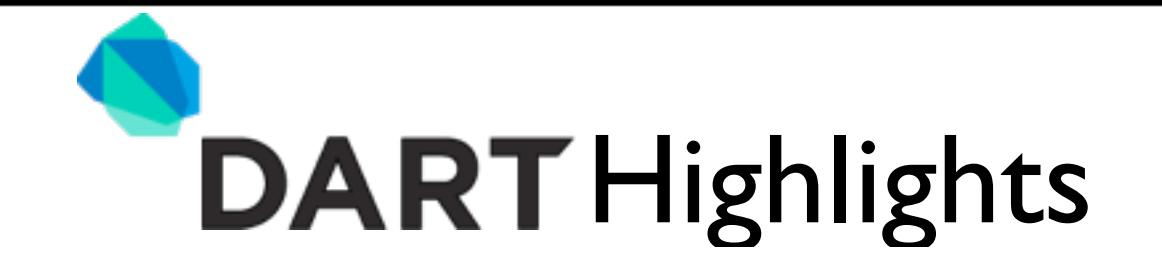

```
class Frodo {
  Frodo.eat(){
  }
}
var frodo = new Frodo.eat();
```
# **Ein "named Constructor" verhält sich wie ein überladener Konstruktor in Java.**

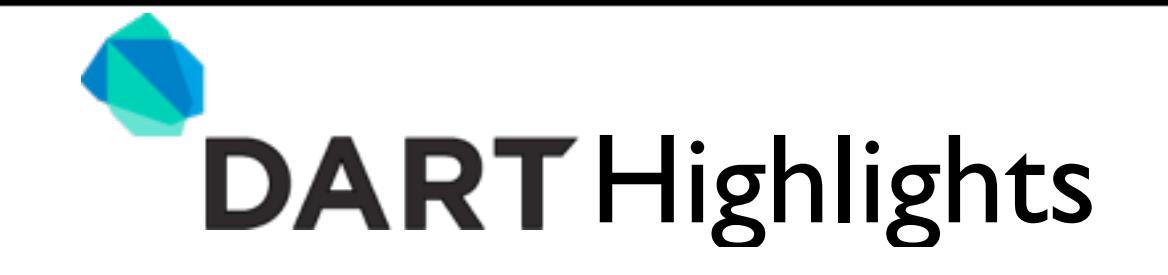

# class Frodo { var hungry; Frodo.cook(**this.hungry**); }

new Frodo.cook(true);

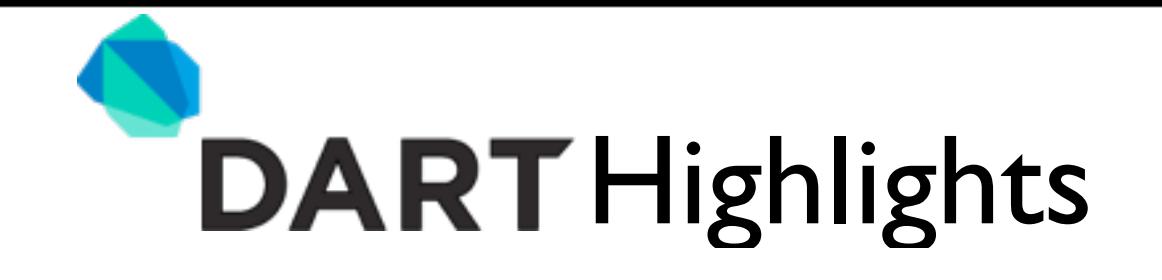

```
class Frodo {
   bool _hungry;
  bool get hungry() => _hungry;
  void set hungry(bool x) {
    hungry = x;}
}
```
# **Get/Set kann nicht überschrieben werden und können nicht überschreiben.**

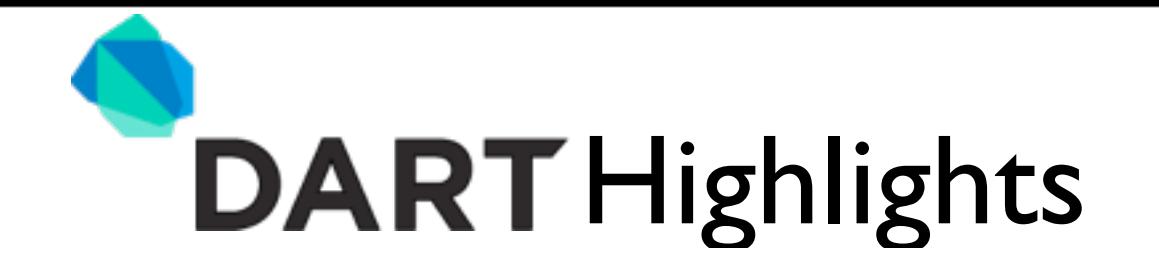

### Frodo f = new Frodo(); f.hungry = true;

### **Setter werden wie Standardproperties aufgerufen.**

# **GET/SET Methoden vermeiden!**

```
DART Highlights
```

```
class Hobbit {
 factory Hobbit() {
   return new Hobbit. internal();
  }
```

```
Hobbit. internal() {
    print("Construct");
  }
}
main() {
  Hobbit hobbit = new Hobbit();
```
**Das Factory Pattern mit Dart**

}

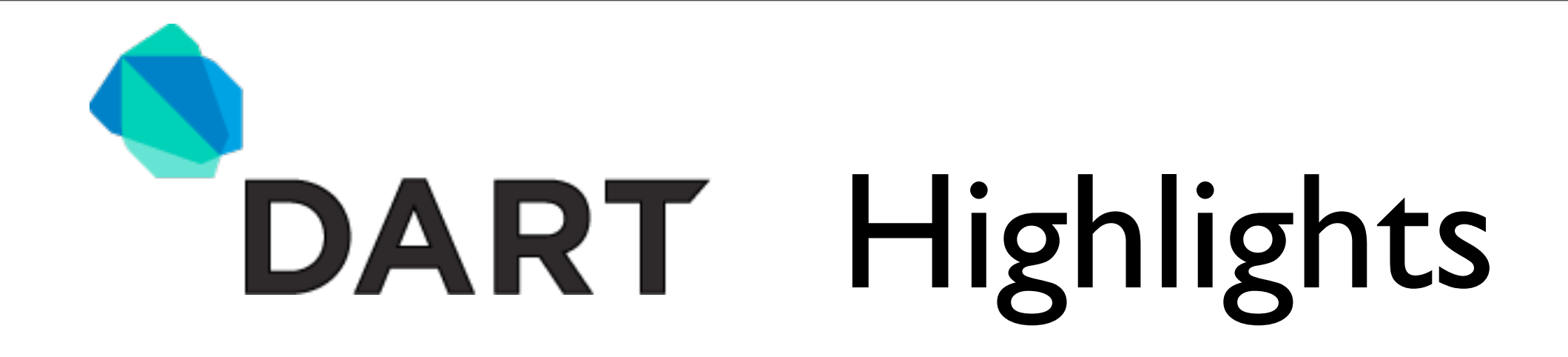

# **Dart ist Library-Scoped**

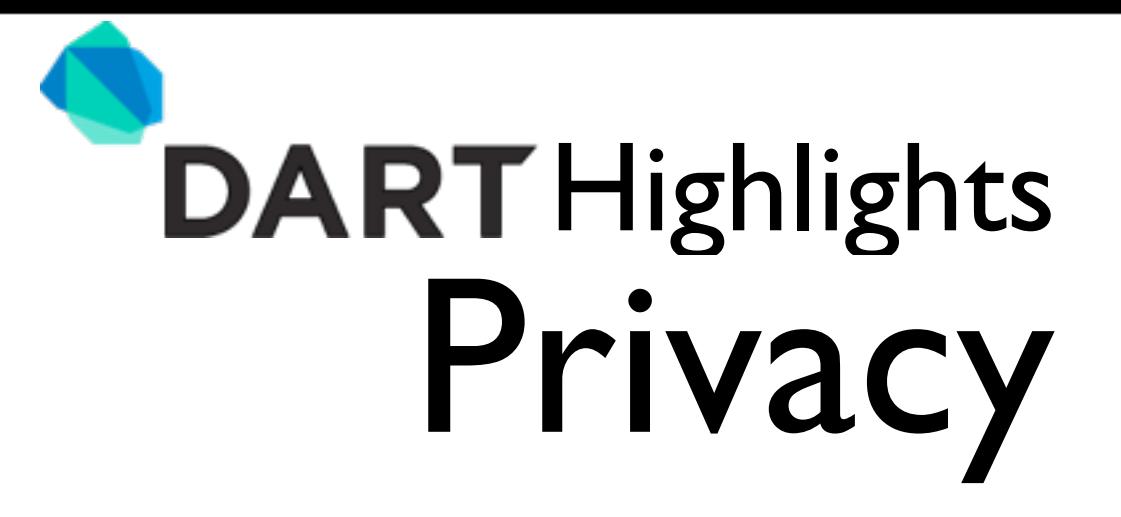

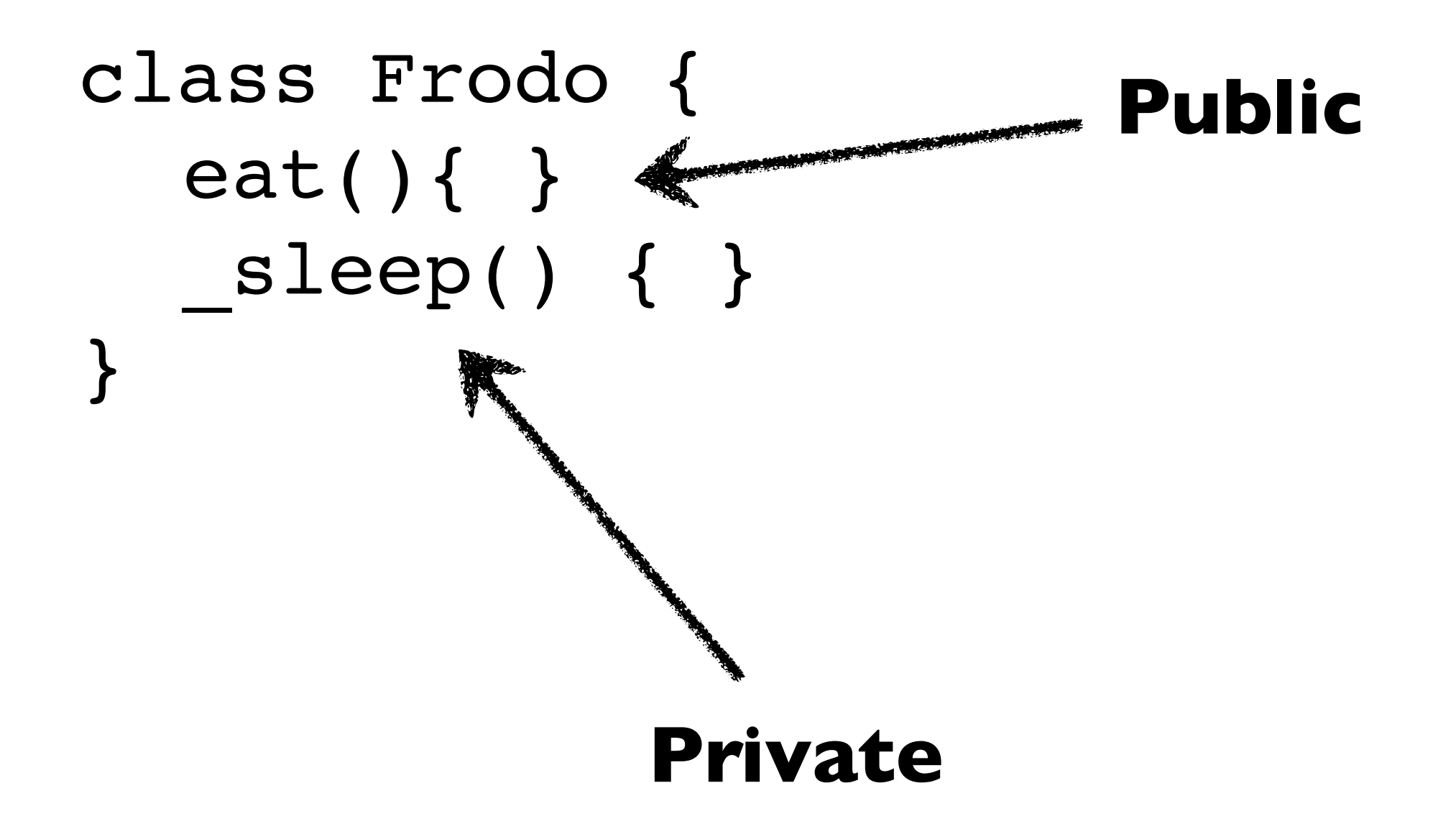

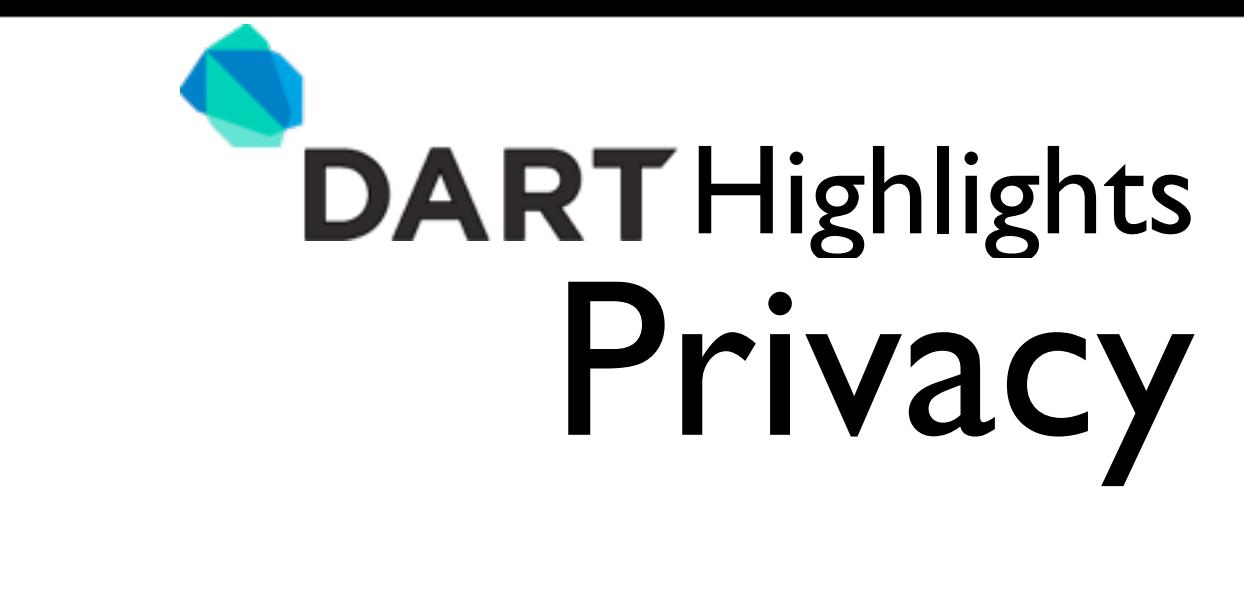

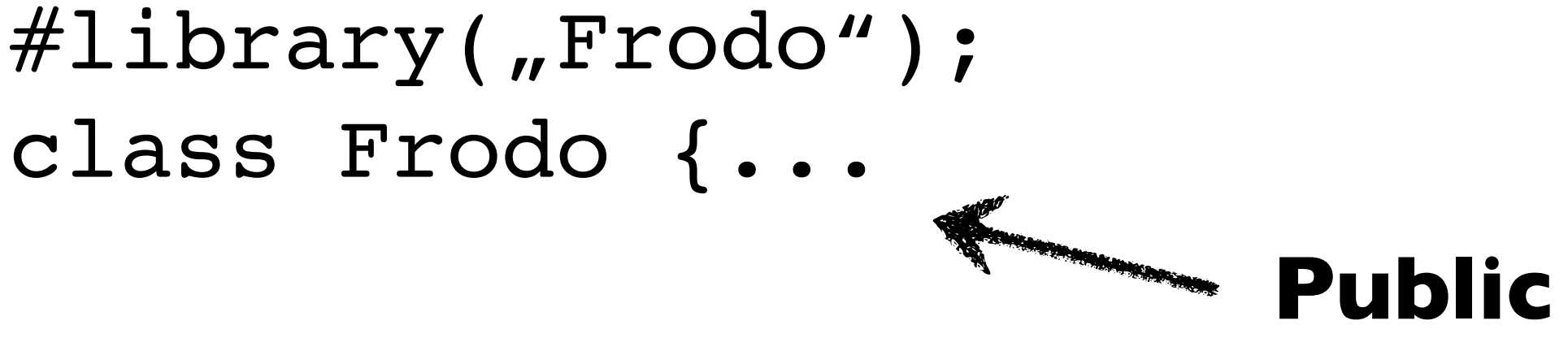

#library("Mordor"); #import("Frodo.dart"); new Frodo()...

### **Private Elemente sind nicht sichtbar**

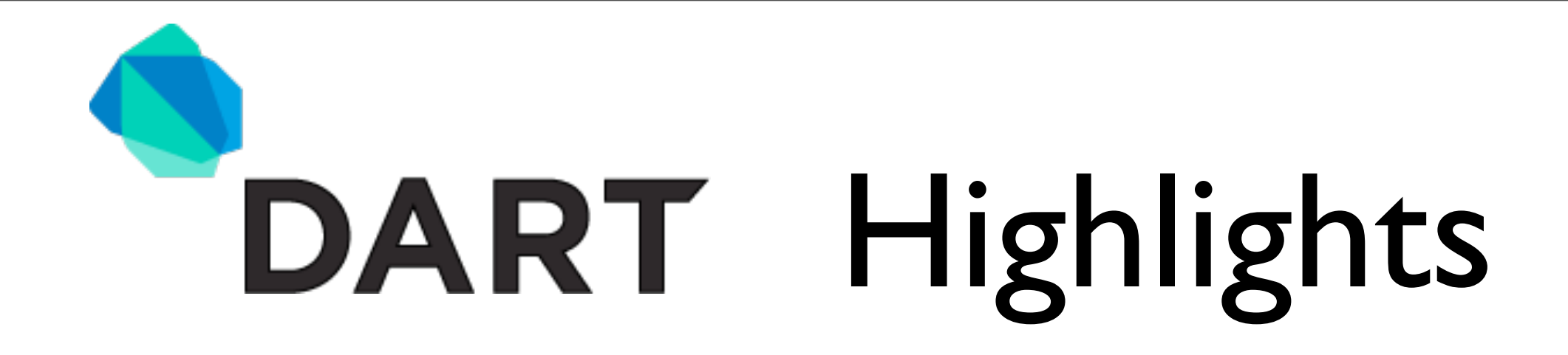

### **Dart Isolates**

# $Threads \implies Isolates$

- Isolates erlauben "multithreading"
- Isolates kommunizieren via Ports
- Isolates werden durch "spawn"ing erzeugt

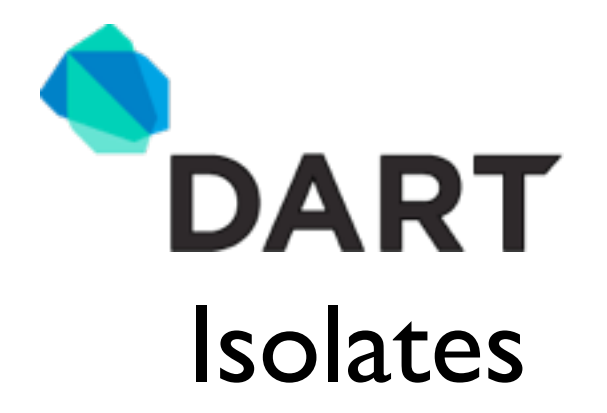

#### <body> <script type="application/dart"> main() { // Do some DART **Isolate** } </script> <script type="application/dart"> main() { } </script> </body>

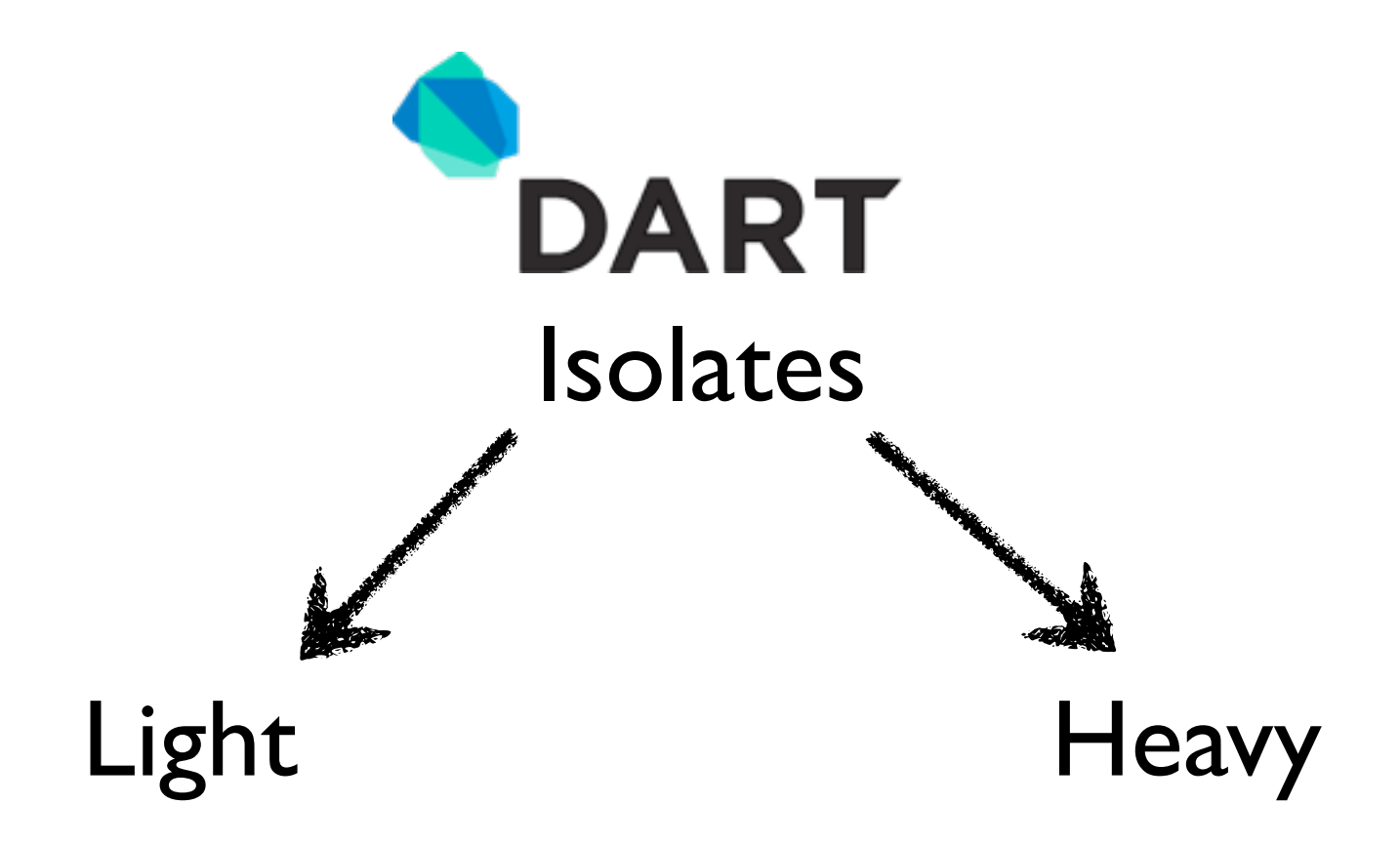

•Leben im gleichen Thread •Nur ein Isolate auf einmal •Erzeugen einen neuen Thread •Mehrere Isolates auf einmal

Dart entscheidet über den Geschmack. Isolates können keine States teilen! Isolates sind immer asynchron!

```
DAI
                                     Isolates
process() {
   port.receive((var m, SendPort r) {
       print ("Got message: ${m}");
       r.send("close");
       port.close(); 
   });
}
```
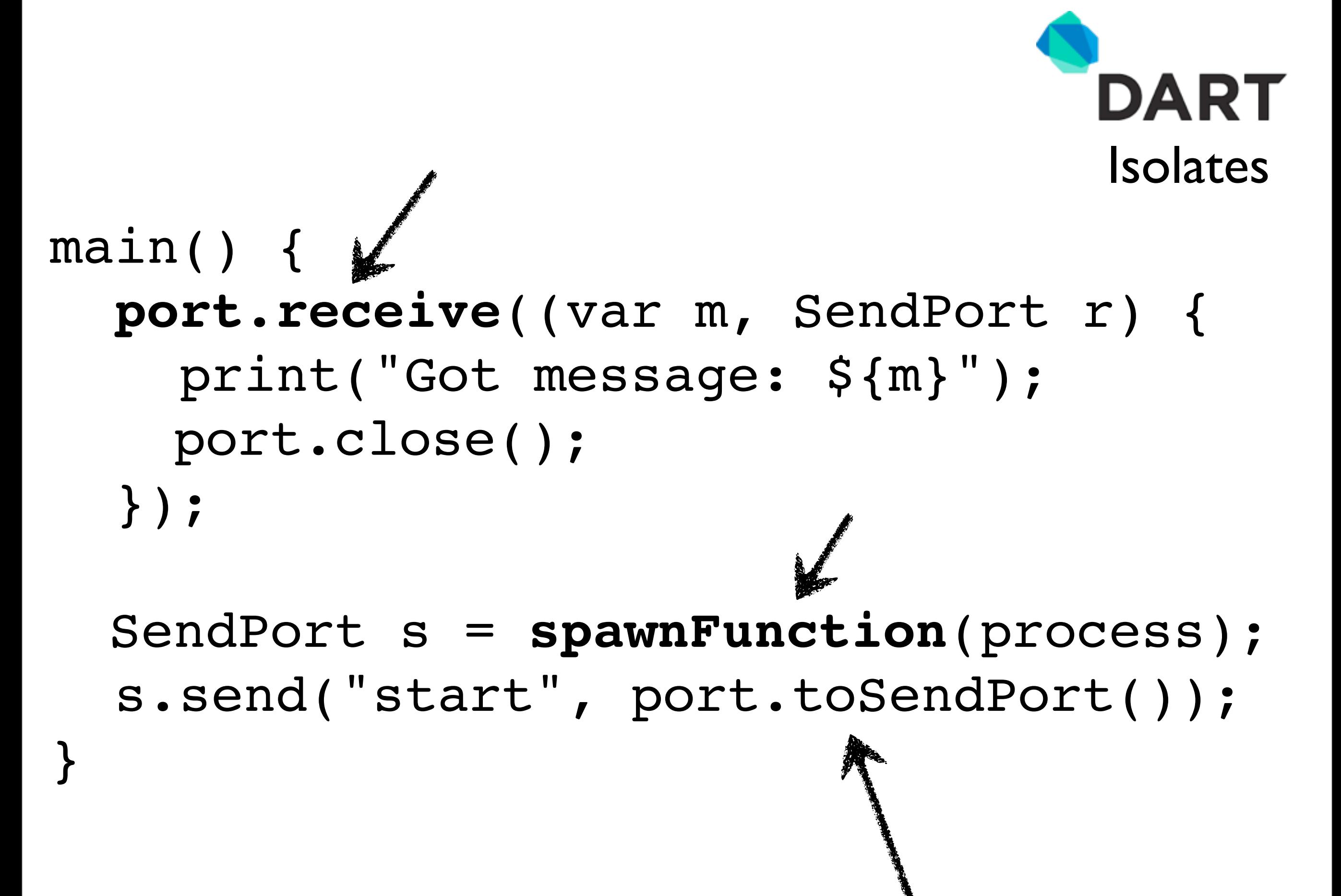

motorhead

- Kein Multithreading einmal Motörhead, immer Motörhead
- Mit Motörhead ist man niemals einsam
- Ist der eine Thread einmal beendet, gibt es keine neuen Alben mehr

# Road Crew DART

- HTML
- Templates
- JSON
- Dartdoc
- Frog
- 

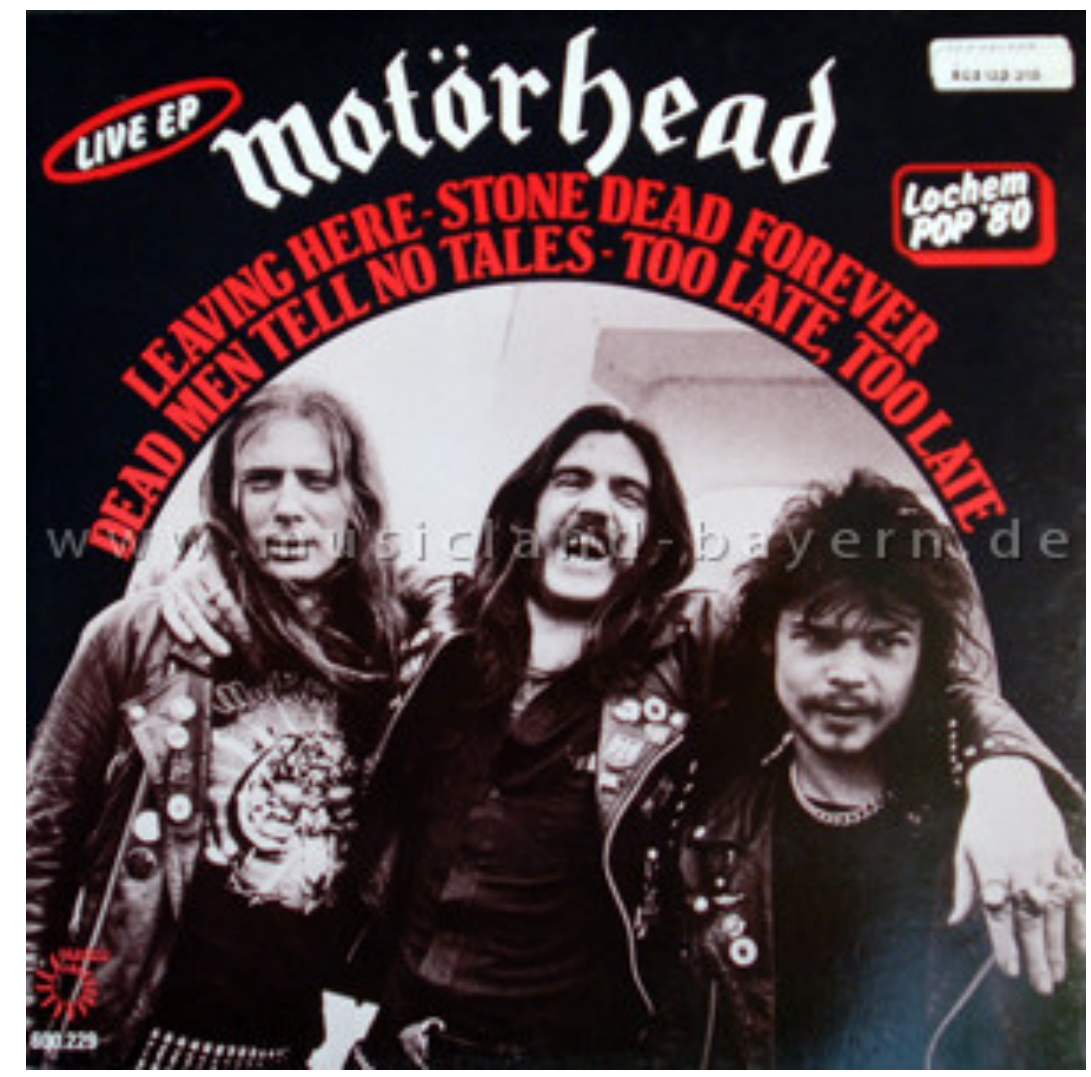

- etc. We are the Road Crew
	- Unbekannte Personen

document.query('#myid'); document.query('.foo'); document.queryAll('.foo');

Inspiriert von jQuery

elem.attributes.contains('name'); elem.attributes['name']; elem.attributes['name'] = 'value'; elem.attributes.remove('name');

Collections!

new Element.tag('div');

TableElement t = new Element.html( '<table><tr><td>Hi</td></tr></table>' );

# Verbesserte Elementerstellung - mit Konstruktoren

### elem.on.click.add( **(event) => print('click!')**);

elem.on.click.remove(listener);

Alle Events sind in einem Property erreichbar.

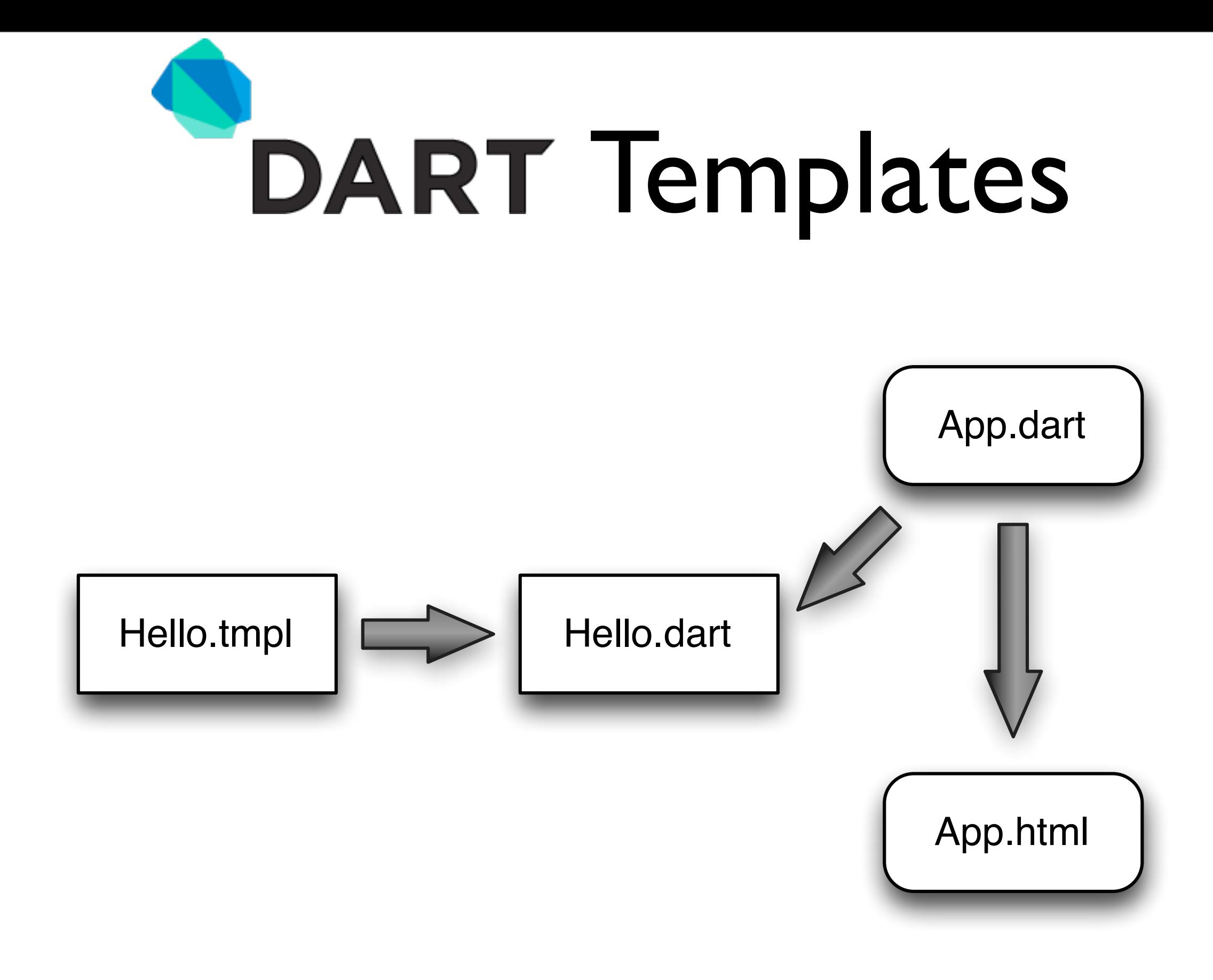

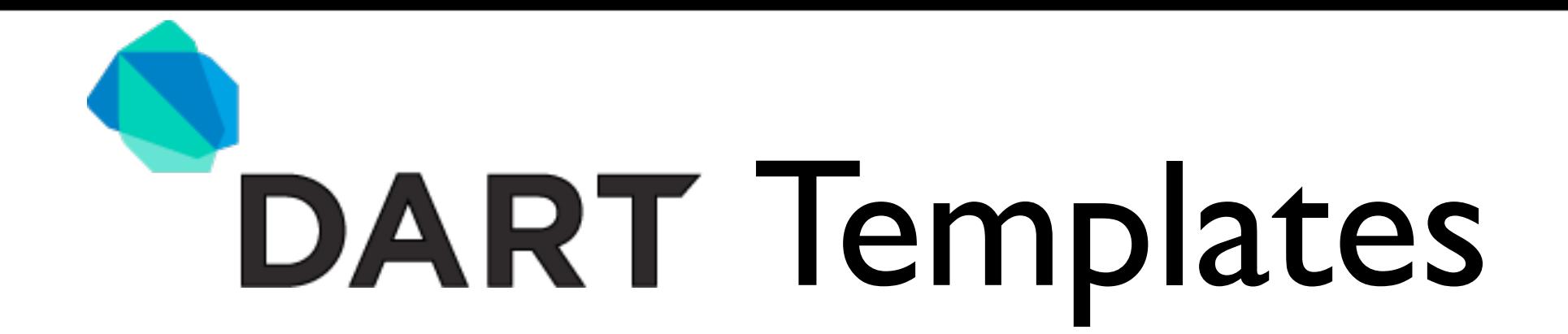

# template Hello(String to) { <div>\${to}</div>

#### \$ template Hello

}

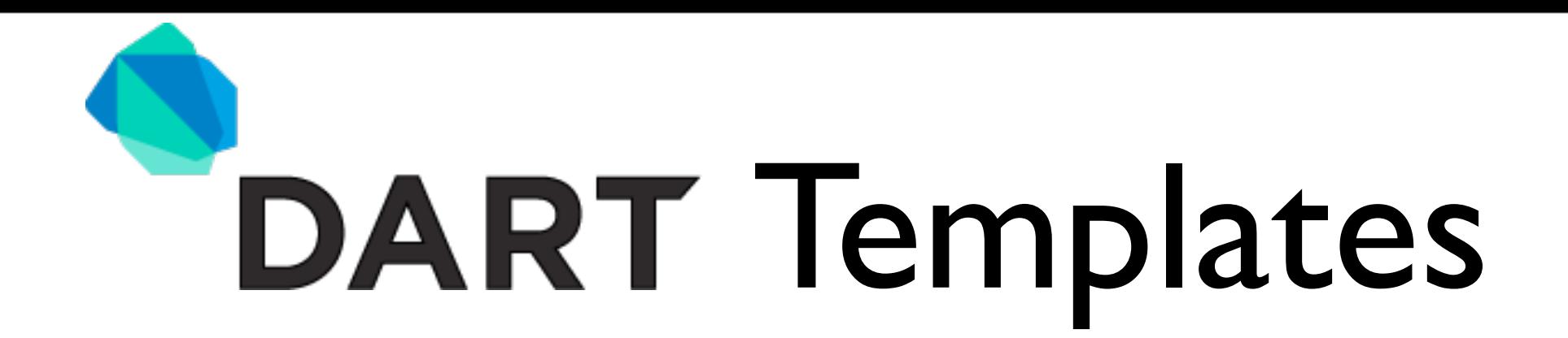

# main() { **Hello h = new Hello("Motörhead");** var panel = document.query("#p"); panel.elements.add(**h.root**);

}

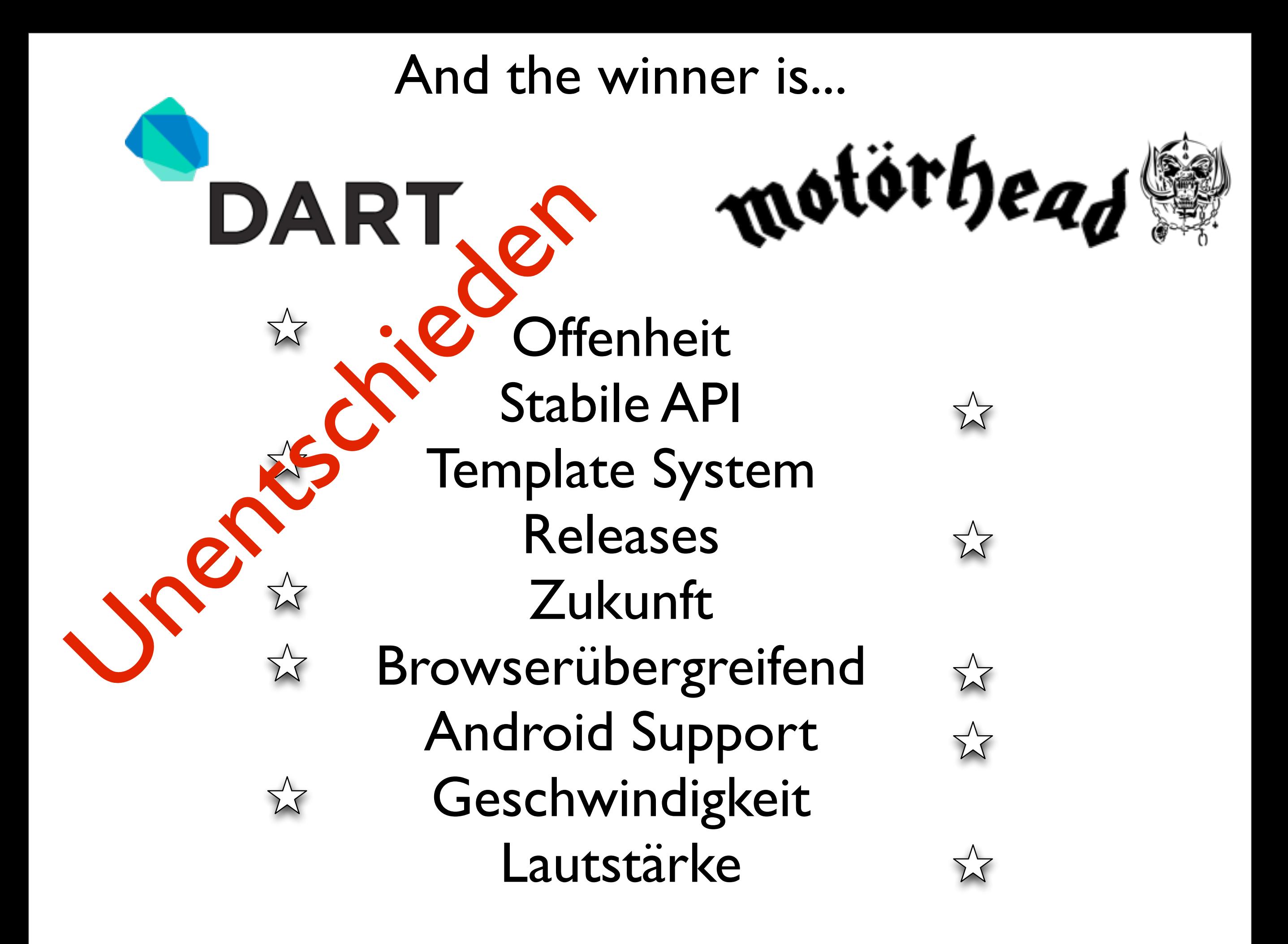

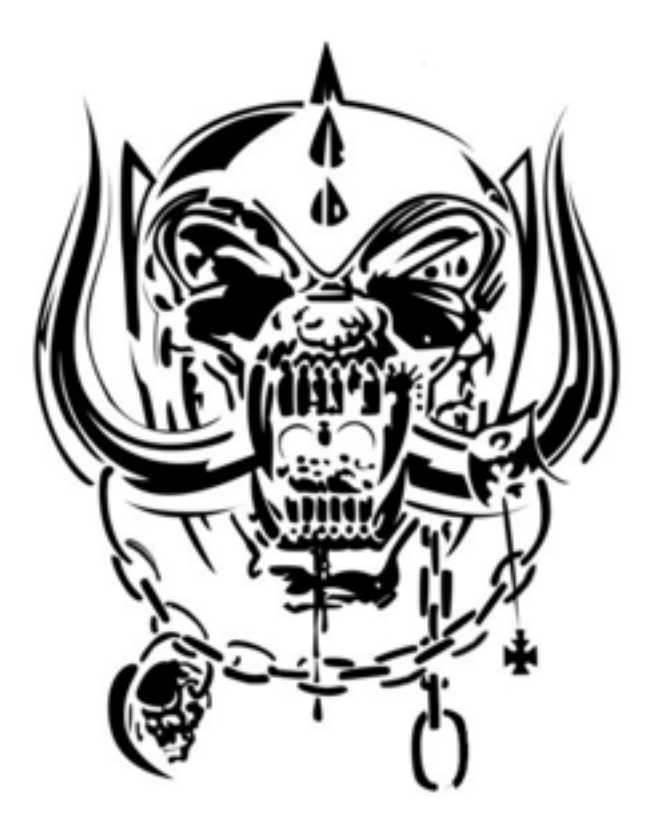

# Röck ön! **Danke!**

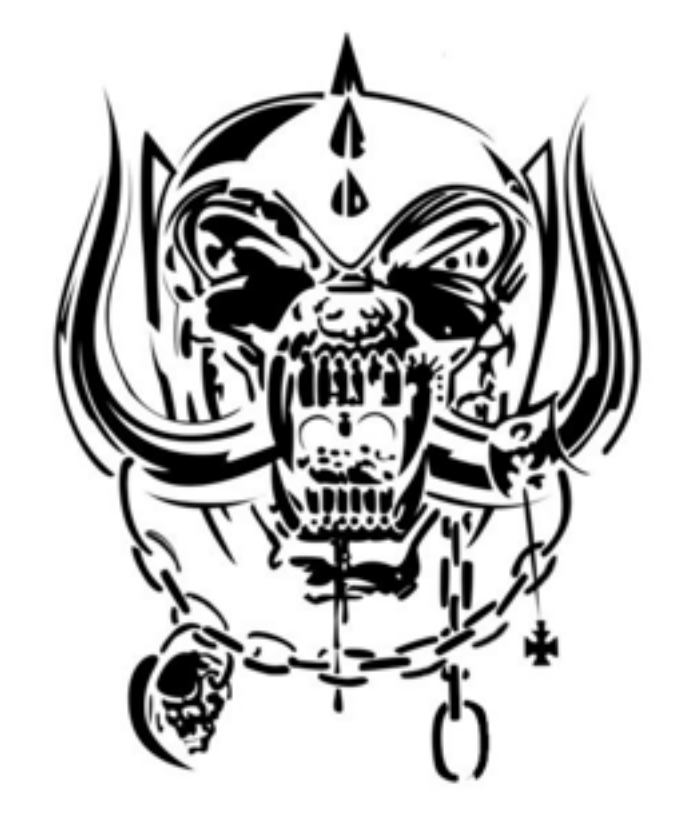

Christian Grobmeier <http://www.grobmeier.de> @grobmeier